## **Excel Quick Reference Sheet**

## **Entering Formulas:**

- Don't forget to start with an equals sign,  $=$ .
- Watch your parentheses carefully!
- Use the \$ symbol for a fixed reference in Column or Row.

## **Generating Graphs:**

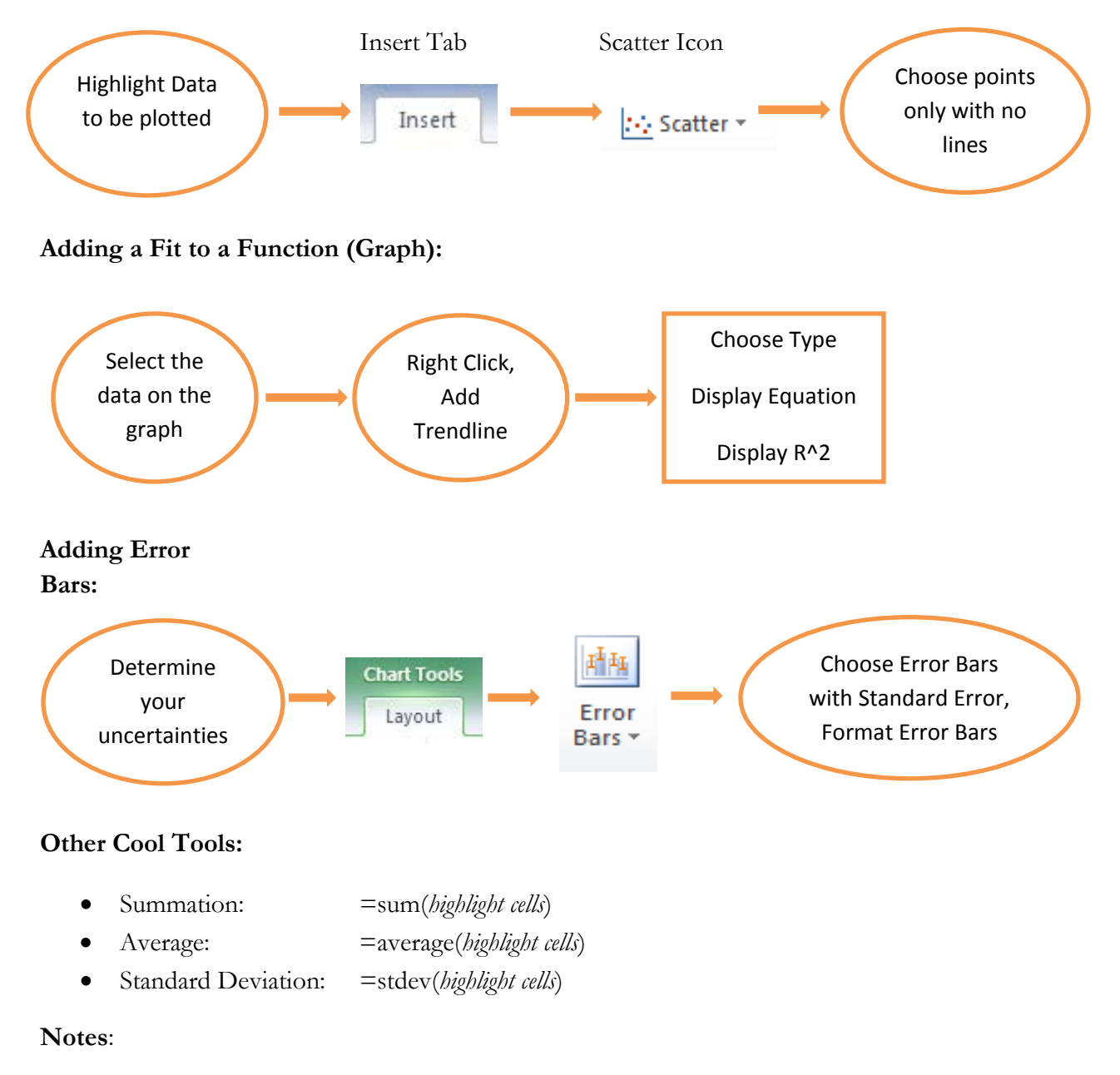